Madame, Monsieur,

En accord avec l'Afssaps, nous portons à votre connaissance un défaut détecté par un utilisateur et pris en compte avant réalisation du traitement, affectant le logiciel Eclipse dans ses versions 7.5.51 et 8.1.18 et la recommandation que nous vous faisons pour éviter tout risque d'erreur:

Si vous créez un champ par copie d'un autre champ où la technique DSP (SSD) est sélectionnée et si après cela vous modifiez l'énergie du champ copié vers une énergie photon, alors la technique DSP (SSD) sera désélectionnée. Le calcul des unités moniteurs donnera un résultat différent.

Nous vous recommandons de toujours vérifier, si vous voulez utiliser la technique DSP, dans les "Propriétés du champ" (Field Properties) que la case "DSP fixe" (fixed SSD) est cochée.

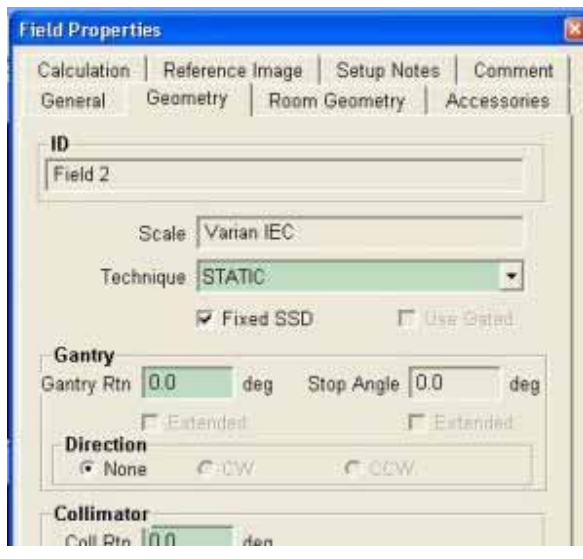

Remarque : dans la fenêtre « Field Setup »/ « Fields », la technique sera « STATIC-F » en mode DSP et « STATIC-I » en mode isocentrique.

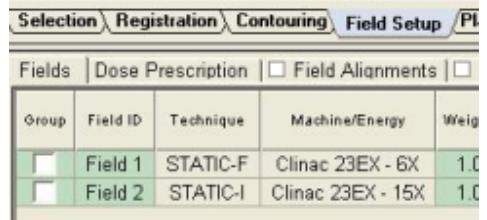

Merci de bien vouloir informer les personnes concernées travaillant dans votre département de radiothérapie du contenu de ce courrier et d'annexer ce document aux instructions d'utilisation. Une correction du logiciel sera effectuée dans une version future.

Pour tout complément d'information, n'hésitez pas à contacter votre représentant local du service d'Assistance Clientèle Varian ou appeler le 0800 025 025.

Nous sommes sincèrement désolés des difficultés suscitées par ce problème et vous remercions par avance de votre collaboration.